## Internationalisation & Localisation

### Luk Claes

Debian Developer http://people.debian.org/~luk luk@debian.org

2005 June 23th

Luk Claes [Internationalisation & Localisation](#page-26-0)

イロメ イ伊 ドイヨメ イヨメー

<span id="page-0-0"></span>唐.  $2990$ 

[Introduction](#page-1-0) [Preparing Program Sources](#page-4-0) **[Translations](#page-10-0)** 

# **Overview**

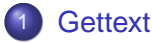

### **•** [Introduction](#page-1-0)

- **[Preparing Program Sources](#page-4-0)**
- **[Translations](#page-10-0)**

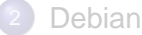

- [PO-Debconf](#page-17-0)
- **[Translation coordination](#page-21-0)**

イロメ イ伊 ドイヨメ イヨメー

画

<span id="page-1-0"></span> $2990$ 

[Introduction](#page-1-0) [Preparing Program Sources](#page-4-0)

## i18n & l10n

i18n internationalisation:

- to make a program ready for localisations
- done by the programmers and/or maintainers

l10n localisation:

- to translate and to adapt for cultural conventions
- done by the translators

イロト イ団ト イヨト イヨト

重

[Introduction](#page-1-0) [Preparing Program Sources](#page-4-0)

charset see locale.gen

- LC CTYPE upper, lower, alpha, digit, space, cntrl, etc.
- LC\_MONETARY\_symbol, decimal point, thousands seperator, etc.

LC\_NUMERIC\_decimal point, thousands seperator, grouping

- LC TIME names and abbreviations of weekdays and months, date and time format
	- $\ldots$  more info in locale(5).

**≮ロト ⊀伊 ▶ ⊀ ヨ ▶ ⊀ ヨ ▶** 

**B**  $QQ$  **[Gettext](#page-1-0)** 

[Debian](#page-17-0)

[Introduction](#page-1-0) [Preparing Program Sources](#page-4-0) **[Translations](#page-10-0)** 

# **Overview**

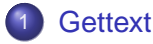

- [Introduction](#page-1-0)
- [Preparing Program Sources](#page-4-0)
- **[Translations](#page-10-0)**

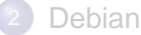

- [PO-Debconf](#page-17-0)
- **[Translation coordination](#page-21-0)**

 $\mathop{\mathrm{\mathbb{R}}}$ 

<span id="page-4-0"></span> $2990$ 

イロメ イ伊 ドイヨメ イヨメー

[Introduction](#page-1-0) [Preparing Program Sources](#page-4-0)

# Preparing Program Sources

- Make localisation functions known to all modules needing them
- Properly trigger gettext operations at initialisation of the program
- Identify and mark all constant strings needing translation

**≮ロ ▶ ⊀ 御 ▶ ⊀ ヨ ▶ ⊀ ヨ ▶** 

項目  $QQ$ 

[Introduction](#page-1-0) [Preparing Program Sources](#page-4-0)

# Preparing Program Sources (I)

Make l10n functions known to all modules needing them.

- modules having constant string needing translation
- modules containing output calls with a format string that could be translated

#include <libintl.h> #define \_(string) gettext (string)

イロト イ押 トイヨ トイヨト

重

 $C$ ottovi [Debian](#page-17-0)

[Introduction](#page-1-0) [Preparing Program Sources](#page-4-0)

# Preparing Program Sources (II)

Properly trigger gettext operations at initialisation of the program.

**•** main function

#include <locale.h> // For LC\_ALL

setlocale (LC\_ALL, ""); bindtextdomain (PACKAGE, LOCALEDIR); textdomain (PACKAGE); // PACKAGE is normally the name of the package // LOCALEDIR is normally /usr/share/locale

イロト イ押 トイヨ トイヨト

 $2Q$ 

净

[Introduction](#page-1-0) [Preparing Program Sources](#page-4-0)

# Preparing Program Sources (III)

Identify and mark all constant strings needing translation.

- Decent English style: no slang, abbreviations, ambiguity, etc.
- Entire sentences: to avoid grammatical problems
- Split at paragraphs: to spot changes quickly

Just put the constant strings needing translation between "\_(" and ")"

**≮ロ ▶ ⊀ 御 ▶ ⊀ ヨ ▶ ⊀ ヨ ▶** 

重

[Introduction](#page-1-0) [Preparing Program Sources](#page-4-0) **[Translations](#page-10-0)** 

## Making the translation template (POT file)

### xgettext –keyword=\_ -o \$(PACKAGE).pot -f POTFILES.in

**≮ロ ▶ ⊀ 御 ▶ ⊀ ヨ ▶ ⊀ ヨ ▶** 

 $B$   $\Omega$ 

[Gettext](#page-1-0)

[Debian](#page-17-0)

[Introduction](#page-1-0) [Preparing Program Sources](#page-4-0) **[Translations](#page-10-0)** 

# **Overview**

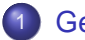

### **[Gettext](#page-1-0)**

- [Introduction](#page-1-0)
- [Preparing Program Sources](#page-4-0)
- **•** [Translations](#page-10-0)

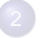

[Debian](#page-17-0) ● [PO-Debconf](#page-17-0)

**• [Translation coordination](#page-21-0)** 

イロメ イ伊 ドイヨメ イヨメー

唐

<span id="page-10-0"></span> $2990$ 

[Introduction](#page-1-0) [Preparing Program Sources](#page-4-0) **[Translations](#page-10-0)** 

# Start Translating

- Copy the POT file to XX.po where XX is the ISO code of your language
- Edit the PO file using kbabel, gtranslator, poedit or ...

イロト イ押 トイヨ トイヨ トー

净

 $2Q$ 

[Introduction](#page-1-0) [Preparing Program Sources](#page-4-0) **[Translations](#page-10-0)** 

# Structure of a PO file

- **o** Header:
	- Project-Id-Version: PACKAGE VERSION
	- POT-Creation-Date: ...
	- **e** PO-Revision-Date:
	- Last-Translator: NAME <EMAIL>
	- Language-Team: NAME <MAILING LIST>
	- charset=CHARSET
	- $\bullet$  . . .

• Messages:

- WHITESPACE
- **# Translator's comments**
- #. Automatic comments (from the source files)
- #: FILE:LINE\_NUMBER
- $\bullet$  #, FLAG (fuzzy, c-format, no-c-format,  $\dots$ )
- msgid "Original string"
- msgstr "Translation"

イロト イ押 トイヨ トイヨ トーヨー

 $2Q$ 

[Introduction](#page-1-0) [Preparing Program Sources](#page-4-0) **[Translations](#page-10-0)** 

# Changing POT file

- xgettext –keyword=\_ -o \$(PACKAGE).pot -f POTFILES.in
- msgmerge -U XX.po \$(PACKAGE).pot

イロト イ押 トイヨ トイヨ トー

 $\equiv$  990

[Introduction](#page-1-0) [Preparing Program Sources](#page-4-0) **[Translations](#page-10-0)** 

# Installing translations

- msgfmt -c -o XX.mo XX.po
- mkdir -p \$(LOCALEDIR)/XX/LC\_MESSAGES
- cp XX.mo \$(LOCALEDIR)/XX/LC\_MESSAGES/\$(PACKAGE).mo

イロト イ押 トイヨ トイヨト

**B** 

 $2Q$ 

[Introduction](#page-1-0) [Preparing Program Sources](#page-4-0) **[Translations](#page-10-0)** 

### Using translations

### • LANG=XX /usr/bin/program

### Note that LC\_ALL has precedence on LC\_<whatever> and LANG.

イロト イ団ト イヨト イヨト

 $\Rightarrow$ 

 $2990$ 

**[Gettext](#page-1-0)** 

[Debian](#page-17-0)

[Introduction](#page-1-0) [Preparing Program Sources](#page-4-0) **[Translations](#page-10-0)** 

## Acknowledgements

- **Gettext manual**
- **Gettext tutorial**
- **o** several manpages

イロメ イ伊 ドイヨメ イヨメー

唐

 $2990$ 

[PO-Debconf](#page-17-0) [Translation coordination](#page-21-0)

# **Overview**

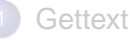

- [Introduction](#page-1-0)
- [Preparing Program Sources](#page-4-0)
- **[Translations](#page-10-0)**

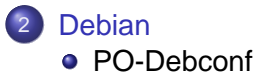

**• [Translation coordination](#page-21-0)** 

 $\mathop{\mathrm{\mathbb{R}}}$ 

<span id="page-17-0"></span> $2990$ 

イロト イ団ト イヨト イヨト

# Converting debconf templates

### • debconf-gettextize debian/<templates>

- Creates debian/po/xx.po
- Creates debian/po/POTFILES.in
- check that new templates have (only) for translateable fields
- **•** remove obsolete files
- build depend on debhelper or po-debconf
- adjust debian/rules
- fix encoding of debian/po/\*.po.unknown

イロト イ団ト イヨト イヨト

重

[PO-Debconf](#page-17-0) [Translation coordination](#page-21-0)

### Update templates

### debconf-updatepo (in clean target)

Note that comments are treated as comments for translators.

イロト イ団ト イヨト イヨト

画

 $2990$ 

[PO-Debconf](#page-17-0) [Translation coordination](#page-21-0)

### Install translations

- o dh installdebconf or:
	- po2debconf debian/templates > debian/templates.merged
	- cp debian/templates.merged debian/tmp/DEBIAN/templates

(ロ) (伊)

- 4 周 8 3 日 8

重

[PO-Debconf](#page-17-0) [Translation coordination](#page-21-0)

# **Overview**

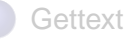

- [Introduction](#page-1-0)
- [Preparing Program Sources](#page-4-0)
- **[Translations](#page-10-0)**

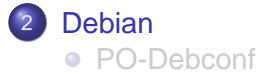

**• [Translation coordination](#page-21-0)** 

イロト イ団ト イヨト イヨト

<span id="page-21-0"></span>唐.  $2990$  [Gettext](#page-1-0) [Debian](#page-17-0) [PO-Debconf](#page-17-0) [Translation coordination](#page-21-0)

# Mailing lists

#### ● debian-i18n@lists.debian.org

- Call for translations
- Topics interesting for all translators
- d-i translation coordination
- Internationalisation issues
- debian-l10n-<lang>@lists.debian.org
	- Requests for translation to English
	- **Translation coordination**

イロメ イ何 メイヨメ イヨメ

重

[Gettext](#page-1-0) [Debian](#page-17-0) [PO-Debconf](#page-17-0) [Translation coordination](#page-21-0)

## Translation status

- http://www.d.o/intl/l10n/po-debconf/xx
- http://www.d.o/intl/l10n/po/xx
- http://people.d.o/ seppy/d-i/translation-status.html
- http://www.d.o/devel/website/stats/xx
- $\bullet$  . . . .
- **Translation coordination framework**

**K ロ ▶ K 伺 ▶ K ヨ ▶ K ヨ ▶** 

項目  $QQ$ 

# Translation coordination framework

A bot interprets email subjects and shows a status (dl10n on Alioth), an example is http://dutch.debian.net

[ITT] Intention To Translate

[RFR] Request For Review

- [LCFC] Last Chance For Comments
	- [BTS] link to bugnumber
- [DONE] translation is incorporated

Note that this framework supposes a review process as a quality assurance measure. Note also that there are some recent discussions and proposals on debian-i18n@l.d.o and http://wiki.debian.net/?l10nCoordination

イロト イ押 トイヨ トイヨ トー

重

[Gettext](#page-1-0) [Debian](#page-17-0) [PO-Debconf](#page-17-0) [Translation coordination](#page-21-0)

## How to help translating in Debian?

- Contact debian-l10n-<lang>@l.d.o
- Look at http://www.d.o/intl/<Lang> (with and without capital)
- For new languages or when there is no debian-l10n-<lang>@l.d.o, contact debian-i18n@l.d.o

イロト イ押 トイヨ トイヨト

净

[Gettext](#page-1-0) [Debian](#page-17-0) [PO-Debconf](#page-17-0) [Translation coordination](#page-21-0)

# Thank you

- Thank you for your attention!
- Any questions?
- Luk Claes <luk@debian.org>
	- **o** Debian I10n Dutch
	- see http://people.debian.org/~luk for more

**K ロ ト K 何 ト K ヨ ト K ヨ ト** 

净

<span id="page-26-0"></span> $2Q$